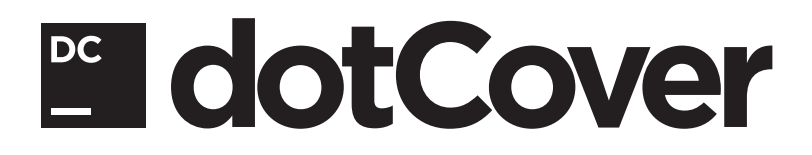

# DEFAULT KEYMAP

### **Basic Features (Both VS & IDEA Layouts)**

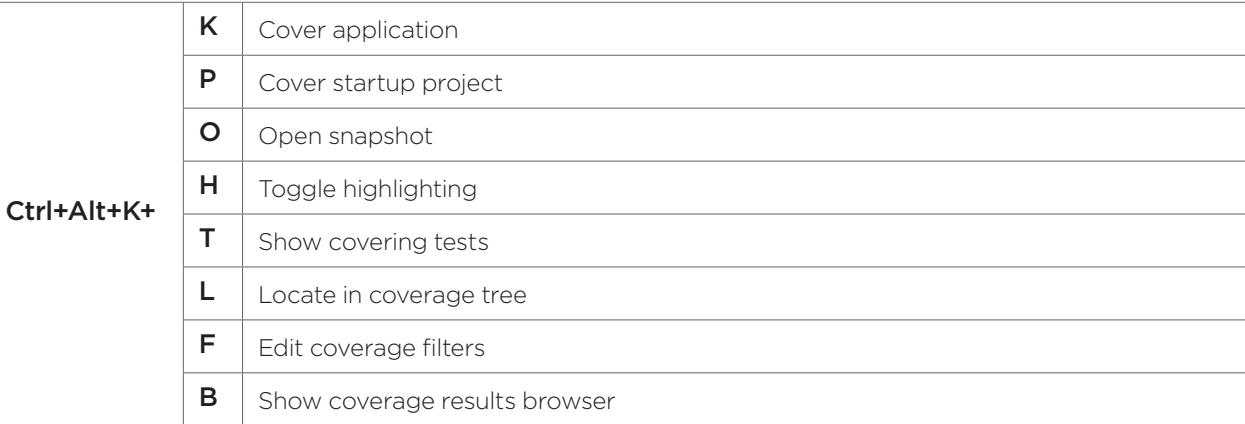

#### **Unit Testing (VS Layout)**

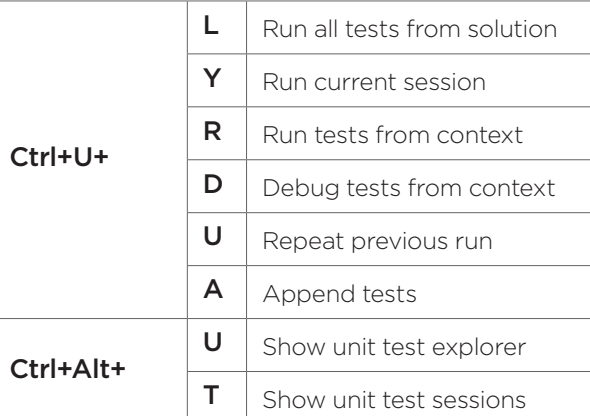

#### **Code Coverage Analysis (VS Layout)**

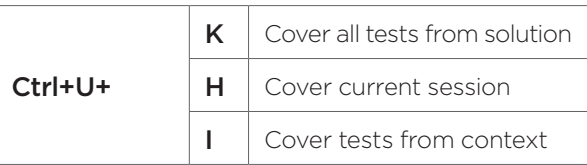

# **Unit Testing (IDEA Layout)**

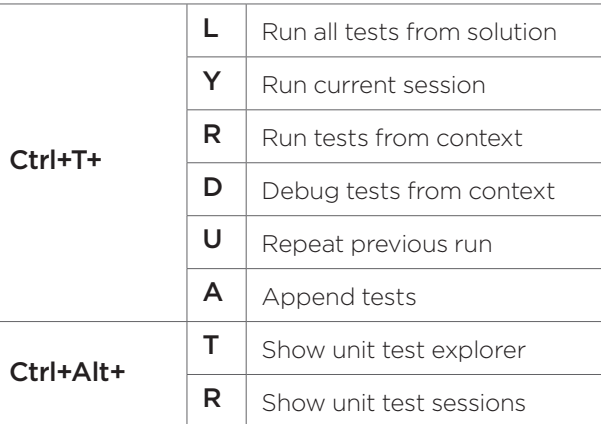

## **Code Coverage Analysis (IDEA Layout)**

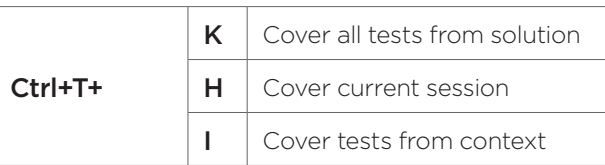

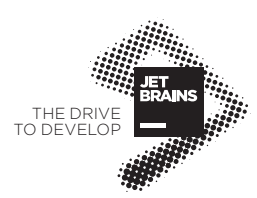